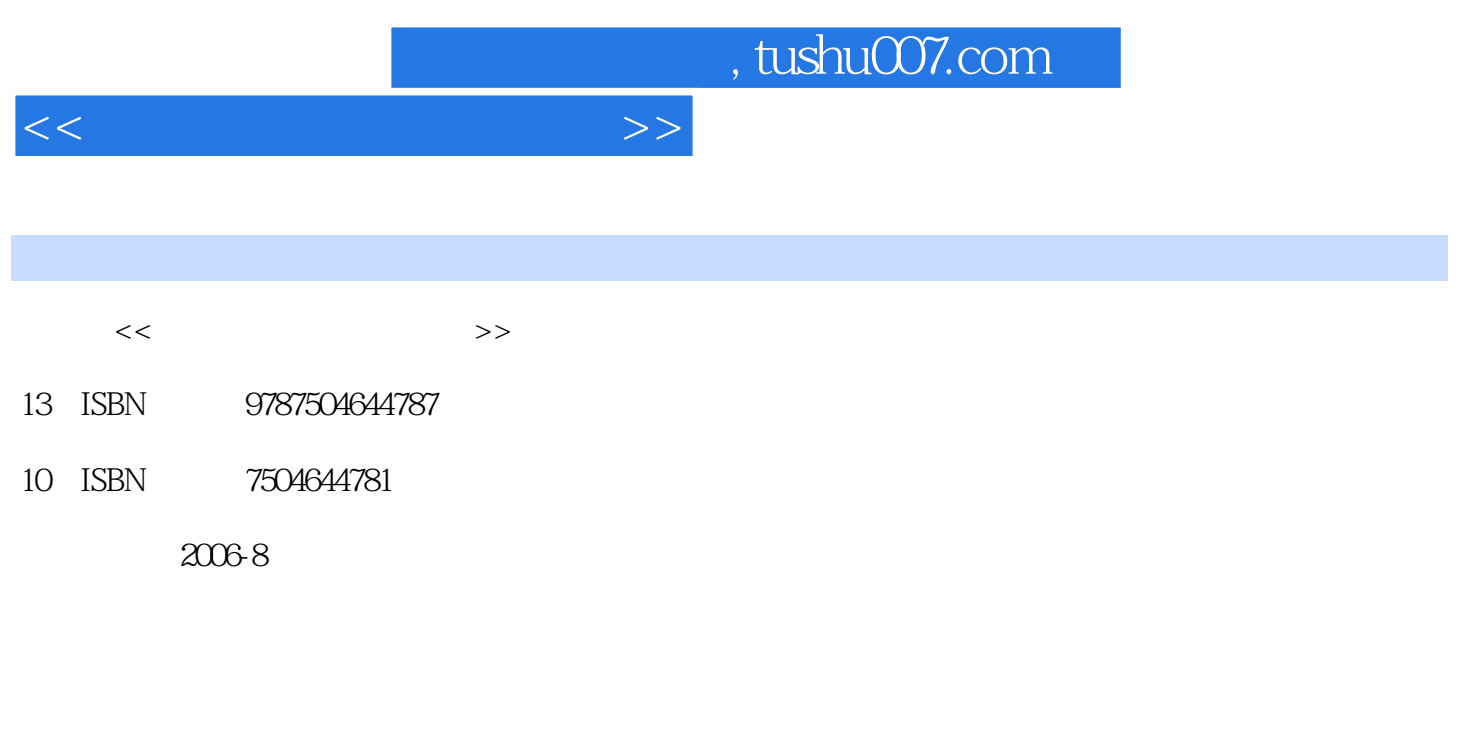

页数:224

PDF

更多资源请访问:http://www.tushu007.com

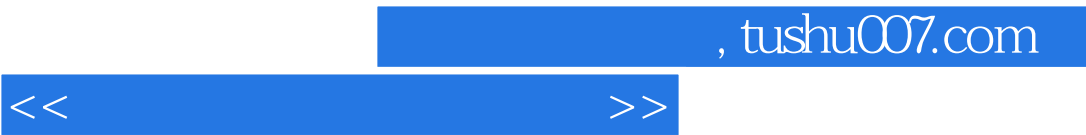

 $\alpha$ 

 $\mathfrak{m}$ 

*Page 2*

, tushu007.com  $<<$  and  $<<$ Adobe Acrobat<br>Word Microsoft 2011

使用技巧 第一节 快速输入技巧 第二节 数据的公式运算 第三节 函数简介 ……第三篇 写作篇 第

Word使用技巧 第一节 强大的引用功能 第二节 制表位的使用 第三节 其他技巧 第八章 Microsoft Visio使用技巧 第一节 Visio基本使用技巧 第二节 Visio在经济管理中的应用 第九章 Microsoft Excel

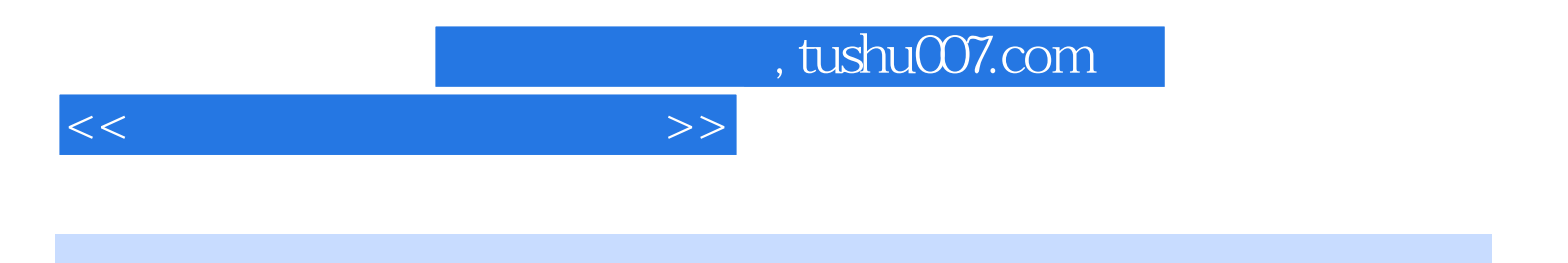

本站所提供下载的PDF图书仅提供预览和简介,请支持正版图书。

更多资源请访问:http://www.tushu007.com